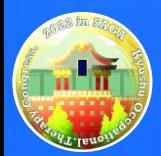

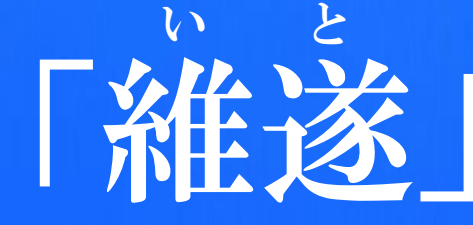

## 育み、つなぐ。そして明日へ

## 2022年6月18日(土) • 19(日)

九州作業療法学会2022 in 佐賀

Kyushu Occupational Therapy Congress 2022 in Saga

主 催:九州作業療法士会長会

Web開催 学 会 長:山口 洋一 配信会場:ホテルマリターレ創世 佐賀

一般社団法人 佐賀県作業療法士会 会長 (特定医療法人静便堂 白石共立病院)

## 参加登録期間:2022年5月 $2$ 日(月)~ $6$ 月 $10$ 日(金)

後援

佐賀県・佐賀市 一般社団法人 佐賀県医師会 ・ 一般社団法人 佐賀県歯科医師会 一般社団法人 佐賀県薬剤師会 ・ 一般社団法人 佐賀県精神科病院協会 公益社団法人 佐賀県看護協会 ・ 公益社団法人 佐賀県理学療法士会 ・般社団法人 佐賀県言語聴覚士会・公益社団法人 佐賀県栄養 公益社団法人 佐賀県社会福祉士会・一般社団法人 佐賀県介護福 ・般社団法人 佐賀県介護老人保健施設協会 ・ 公益社団法人 佐賀県介護保険事業連 公益社団法人 認知症の人と家族の会佐賀県支部·社会福祉法人 佐賀県社 佐賀県歯科衛生士会 ・ 佐賀県精神保健福祉士協会 ・ 佐賀県老人福祉施設協議会 公益社団法人 日本リハビリテーション医学会 ・ 一般社団法人 日本作業療法士協会 特定非営利活動法人 佐賀県放課後児童クラブ連絡会 特定非営利活動法人 障害者自立生活支援センター ドリーム・ロード 佐賀新聞社 ・ サガテレビ ・ NBCラジオ ・ エフエム佐賀 太良町 海中鳥居 参加登録はこちらから !!

■学会事務局 一般社団法人 佐賀県作業療法士会 〒841-0074 佐賀県鳥栖市西新町1428-566 医療福祉専門学校 緑生館内 E-mail:kyuot2022@gmail.com

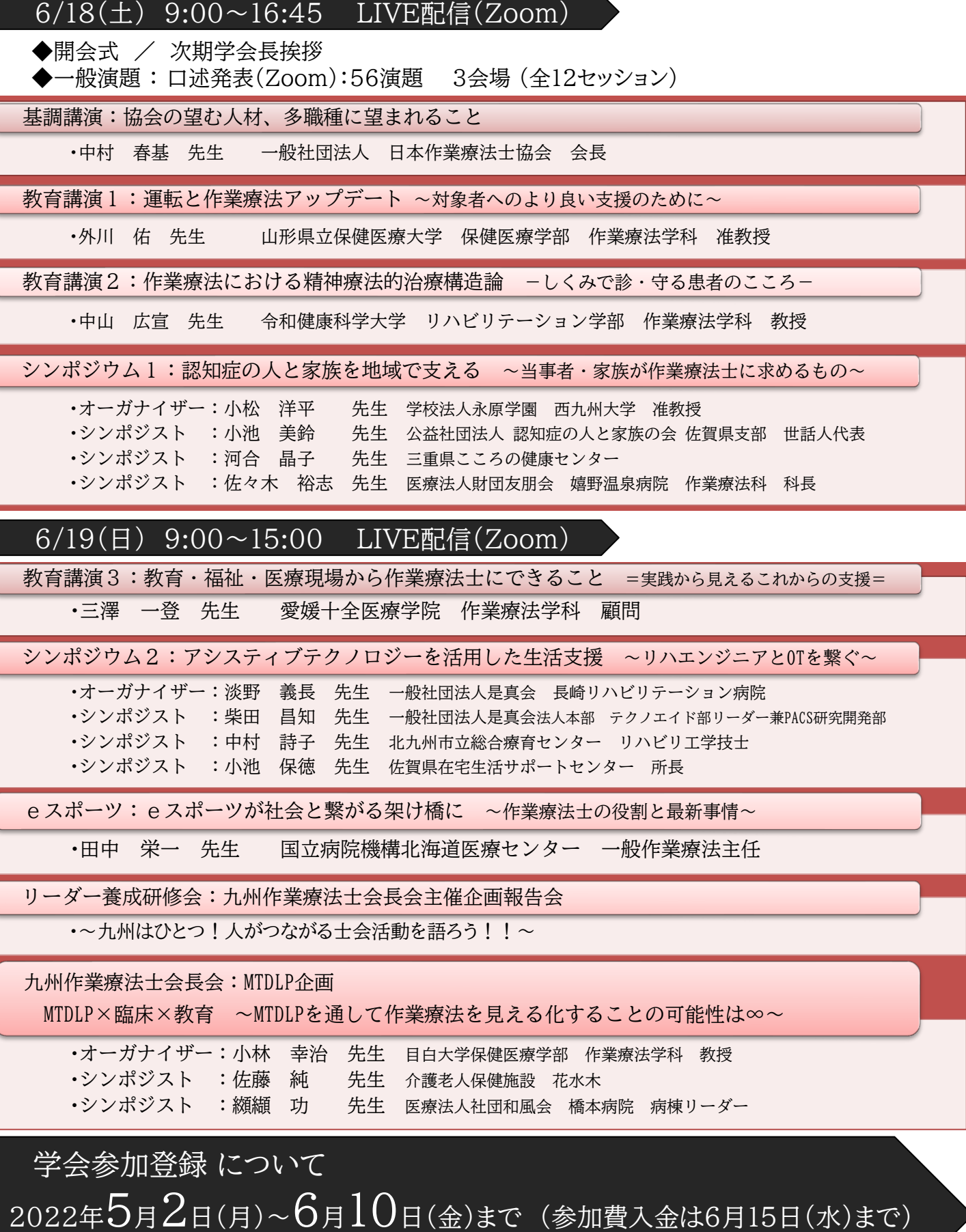

学会への参加申込は、学会ホームページ『参加登録』から事前申込を。